## PVS for the Impatient

#### César A. Muñoz

NASA Langley Research Center Cesar.A.Munoz@nasa.gov

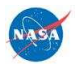

## The World According to PVS

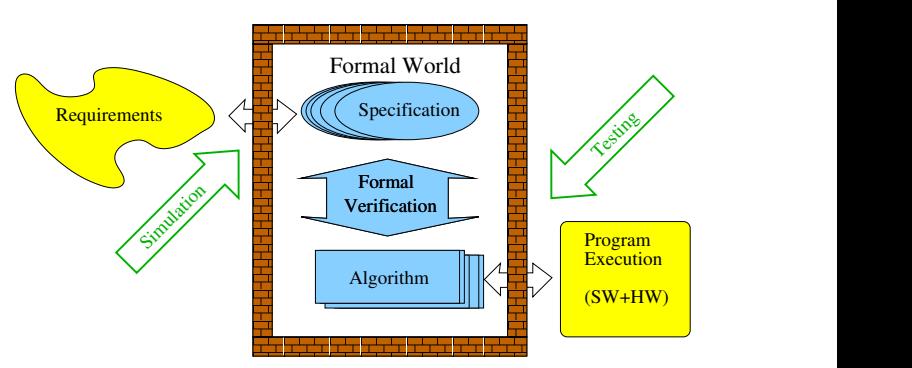

Real World

# All Models are Wrong

All models are wrong; the practical question is how wrong do they have to be to not be useful.

G. Box and N. Draper, Empirical Model Building and Response Surfaces, 1987.

## Prototype Verification System

- ▶ PVS (http://pvs.csl.sri.com) is developed by SRI International (http://www.sri.com).
- $\triangleright$  Strongly typed specification language based on classical higher-order logic.
- $\blacktriangleright$  Powerful theorem prover.

# Specification Language

- $\triangleright$  Classical logic: "To be or not to be" holds!
- $\blacktriangleright$  Higher-order logic: Quantification over sets and functions.
- $\triangleright$  Strongly typed language: All declarations have to be explicitly typed.
	- $\blacktriangleright$  Predicate subtyping.
	- $\blacktriangleright$  Dependent records.
	- $\blacktriangleright$  Abstract Data Types.
	- $\blacktriangleright$  Co-inductive types.
- $\triangleright$  Undecidable type checking: Type of natural numbers n greater than 2, such that there exist  $a, b, c$  positive natural numbers, where  $a^n + b^n = c^n$ .

### Mechanical Theorem Prover

- $\blacktriangleright$  Interactive theorem prover.
- $\triangleright$  Decision procedures for several theories: propositional logic, linear arithmetic, finite state machines, equality with uninterpreted functions, etc.

# Example: National Airspace System (NAS) Simplified Model

- $\triangleright$  Database that keeps information of every aircraft in the airspace.
- Operations:
	- $\blacktriangleright$  Add an aircraft.
	- $\blacktriangleright$  Delete an aircraft.
	- $\blacktriangleright$  Find an aircraft.

## **Theories**

A PVS theory is a collection of declarations and definitions of mathematical objects.

% National Airspace System NAS : THEORY BEGIN

...

END NAS

## Parametric Theory

Theories in PVS model a parametric family of problems.

% National Airspace System NAS[Identifier: TYPE+, Aircraft:TYPE+] : THEORY BEGIN

...

END NAS

## **Definitions**

PVS is a functional language (it doesn't have a notion of state or memory).

```
% National Airspace System
NAS[Identifier:TYPE+,Aircraft:TYPE+] : THEORY
BEGIN
```
%% Type NAS : TYPE = ARRAY[Identifier->Aircraft] %% Variables nas : VAR NAS ac : VAR Aircraft id : VAR Identifier

```
Specification of Operations
```

```
% Functional specification
find(nas,id): Aircraft = nas(id)
```

```
% Axiomatic specification
add : [[NAS, Identifier, Aircraft]->NAS]
```

```
add_ax : AXIOM
 find(add(nas, id, ac), id) = ac
```

```
Functions in PVS are total
```

```
NAC:Aircraft
emptynas : NAS
emptynas_ax : AXIOM
   find(empty as, id) = NACremove : [[NAS,Identifier]->NAS]
remove_ax : AXIOM
  find(remove(nas,id),id) = ...?
```
A Few Axioms

```
ex : AXIOM
 EXISTS (ac): ac / = NAC
```

```
remove_add : AXIOM
  remove(add(nas,id,ac),id) = nas
```

```
% These axioms make the theory inconsistent
myfalse : THEOREM
  1=0
```
## Is This an Useful Model?

 $\blacktriangleright$  Never use axioms!

 $\blacktriangleright$  Unless you really need them.

 $\blacktriangleright$  How many aircraft are in the NAS?

 $length(nas)$  : nat =  $\dots$ 

## Simple NAS Model

```
\blacktriangleright Records and arrays.
    NAS : TYPE = [# n : nat, ]ar : ARRAY[Identifier->Aircraft]
                      #]
\blacktriangleright Arrays are functions.
    NAS : TYPE = [# n : nat, ]ar : [Identifier->Aircraft]
                      #]
```
### Record and Function Values

```
%% Record and function values
emptynas : NAS = (\# n \ := 0,ar := LAMBDA(id): NAC
                  #)
```

```
%% Record and function access
find(nas,id): Aircraft = nas'ar(id)
```
## Record and Function Overriding

```
add(nas, id, ac) : NAS =nas WITH [ 'n ] := nas'n+1,
             'ar(id) := ac]
```
## Some Lemmas

```
emptynas_lem :LEMMA
  find(empty as, id) = NAC
```

```
add_lem : LEMMA
 find(add(nas, id, ac), id) = ac
```
### Proof Assistant

```
emptynas_lem :
  |-------
{1} FORALL (id: Identifier): find(emptynas, id) = NAC
Rule? (grind)
Q.E.D.
add_lem :
  |-------
{1} FORALL (ac: Aircraft, id: Identifier, nas: NAS):
        find(add(nas, id, ac), id) = acRule? (grind)
Q.E.D
```
## Type Correctness Conditions

```
\blacktriangleright In NAS.pvs
    remove(nas,id) : NAS =
      nas WITH [ln := \text{nas } n - 1,'ar(id) := NAC]
\blacktriangleright In NAS.t.c.c.
  % Subtype TCC generated for nas'n - 1
      % expected type nat
    % unfinished
  remove_TCC1: OBLIGATION FORALL (nas: NAS):
     n = 1 >= 0;
```
# Predicate Subtyping

```
\blacktriangleright In NAS.pvs
     nonemptynas?(nas) : bool =
       nas'n /= 0
```

```
remove(nas:\{x:NAS|nonemptynas?(x)}NAS|nonemptynas?(nas)(no
 nas WITH [ln := nas'n - 1,
            'ar(id) := NAC]
```
 $\blacktriangleright$  In NAS.t.c.c.

remove\_TCC1: OBLIGATION FORALL (nas: (nonemptynas?)):  $nas' n - 1 > = 0$ :

## More Lemmas

```
nnas : VAR (nonemptynas?)
```

```
rem_lem : LEMMA
  find(remove(max, id), id) = NAC
```

```
remove_add : LEMMA
 remove(add(nas,id,ac),id) = nas
```
remove\_lem :

|------- {1} FORALL (id: Identifier, nnas: (nonemptynas?)):  $find(remove(max, id), id) = NAC$ 

Rule? (grind) Q.E.D.

```
remove_add :
  |-------
{1} FORALL (ac: Aircraft, id: Identifier, nas: NAS):
       remove(add(nas, id, ac), id) = nasRule? (grind)
  |-------
{1} nas!1 WITH [ln := nas!1/n, 'ar(id!1) := NAC] = nas!1Rule? (decompose-equality)
  |-------
{1} nas!1'ar WITH [(id!) := NAC] = nas!1'ar
```
## Ahhh ?

This sequent is unprovable:

|------- {1} nas!1'ar WITH [(id!1) := NAC] = nas!1'ar

This formula holds only when

nas! $1'ar(id!1) = NAC$ 

## Is This an Useful Model?

- $\blacktriangleright$  Is NAC really necessary?
- $\blacktriangleright$  How to iterate on all aircraft in the NAS?
- $\triangleright$  Aren't there better data structure in PVS to model this problem?

More PVS Data Structures Infinite collections

> $\triangleright$  Unbounded arrays: ARRAY [nat->T], which is the same as  $[nat->T]$ .

 $\triangleright$  Sets: set [T], which is the same as  $[T->bool]$ .

#### More PVS Data Structures Finite collections

- ▶ Lists: list[T] (Generic ADT with constructors null and cons).
- Finite sets: finite\_set  $[T]$  (A sub-type of set  $[T]$ ).
- $\triangleright$  Bounded arrays: ARRAY [subrange(1,n)->T].
- $\blacktriangleright$  Sequences:

```
% Finite sequences from prelude
finseq: TYPE = [# length: nat, ]seq: [below[length]->T] #]
% Padded sequences from NASA Libraries
fseq: TYPE = [# length: nat, ]seq: barray(length) #]
```
## Final NAS Model

```
NAS : TYPE = [# n : nat,seq : ARRAY[subrange(1,n)->Aircraft],
                hash: ARRAY[Identifier->upto(n)]
              #]
emptynas : NAS = (# n := 0,
                    seq := LAMBDA(k:subrange(1,0)):
                                  (epsilon! (ac): true),
                    hash := LAMBDA(id):0#)
```
#### Definitions: find and add

```
find(nas,id): upto(nas'n) = nas'hash(id)add(nas, id, ac) : NAS =LET i = find(nas, id) IN
  IF i > 0 THEN
    nas WITH ['seq(i) := ac]ELSE
    nas WITH [ln := nas'n+1,
              'seq(nas'n+1) := ac,
              'hash(id) := nas'n+1]
  ENDIF
```
#### Definitions: remove

```
remove(nas, id) : NAS =
  LET i = find(nas, id) IN
  IF i = 0 THEN nas
  ELSE nas WITH [ln := nas'n-1,
                   seq := LAMBDA(k:subrange(1,nas'n-1)):
                               IF k < i THEN nas'seq(k)
                              ELSE nas'seq(k+1) ENDIF,
                 'hash := LAMBDA(id):
                              IF \text{nas}'\text{hash}(\text{id}) < i THEN
                                nas'hash(id)
                             ELSIF nas'hash(id) = i THEN
                                \OmegaELSE nas'hash(id)-1
                             ENDIF]
```
#### Lemmas

```
emptynas_lem : LEMMA find(emptynas,id) = 0
add_exists : LEMMA exists?(id)(add(nas,id,ac))
add_lem : LEMMA
  LET newnas = add(nas, id, ac) IN
  newnas'seq(find(newnas,id)) = ac
remove_exists : LEMMA
  notexists?(id)(remove(nas,id))
```

```
remove_add : LEMMA
 remove(add(nas,id,ac),id) = nas
```
## PVS Batch Proving Via proveit

\$ proveit NAS

Processing ./NAS.pvs. Writing output to file ./NAS.summary Proof summary for theory NAS

remove\_add............................unfinished

Theory totals: 16 formulas, 16 attempted, 14 succeeded Grand Totals: 16 proofs, 16 attempted, 14 succeeded (0.83 s)

### PVS Bath Proving Via proveit

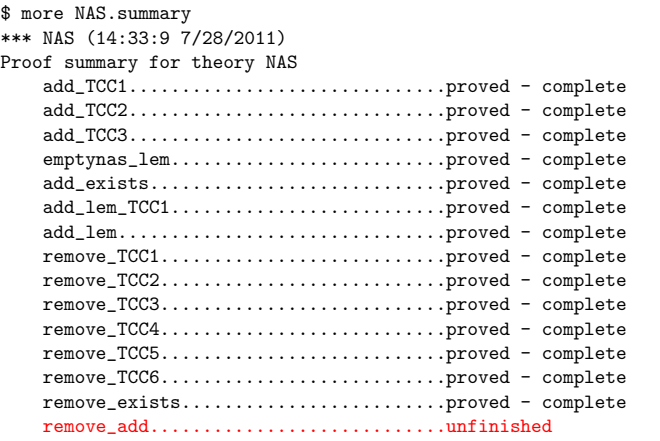

Theory totals: 15 formulas, 15 attempted, 14 succeeded (0.83 s) Grand Totals: 15 proofs, 15 attempted, 14 succeeded (0.83 s)

## Exercise 1

```
\blacktriangleright Is this lemma provable?
     remove_add : LEMMA
        remove(add(nas,id,ac),id) = nas
```
If not, fix it and prove it in PVS.

Hint: You may need the following strategies (not necessarily in that order): (skosimp :preds? t), (decompose-equality), (grind), (typepred "<expr>"), (expand "<name>"), and (assert).

...

### A More Concrete Specification

```
MyNAS : THEORY
BEGIN
```

```
Identifier : TYPE = string
```

```
Aircraft : TYPE = [#]id : Identifier,
  lat : {x:real | -90 <= x AND x <= 90},
  lon : \{x:\text{real} \mid \text{abs}(x) \leq 360\},
  alt : nnreal, % [m]
  gs : posreal, % Ground speed [m/s]
  vs : real, % Vertical speed [m/s]
  trk : \{x:\text{real} \mid \text{abs}(x) \leq 360\} % Track [True North]
#]
```

```
IMPORTING NAS[Identifier,Aircraft]
```

```
ac1 : Aircraft = (#id := "AC1".
 lat := 0, lon := 92.2, alt := 10000,
 gs := 308, vs := 0, trk := -90
#)
ac2 : Aircraft = (#
 id := "AC2",
 lat := 0, lon := 93.5, alt := 15000,
 gs := 300, vs := -200, trk := 90#)
```

```
addac(nas:NAS,ac:Aircraft) : NAS =
  add(nas,ac'id,ac)
```

```
mynas : NAS = addac(addac(emptynas, ac1), ac2)
```

```
printac(ac:Aircraft): void =
 println(pvs2str(ac))
```

```
printnas(nas:NAS) : void =
  FORALL(i:subrange(1,nas'n)):
  printac(nas'seq(i))
```
# Animation of Executable Specifications (via PVSio)

```
$ pvsio MyNAS
```

```
<PVSio> printnas(mynas);
(* alt := 10000,gs := 308,
  lat := 0, lon := 461/5,
  id := "AC1",
  trk := -90, vs := 0 #)
(* alt := 15000,gs := 300,
  lat := 0, lon := 187/2,
  id := "AC2",
  trk := 90, vs := -200 #)
```

```
<PVSio> printnas(remove(mynas,"AC1"));
(* alt := 15000,gs := 300,
  lat := 0,
  lon := 187/2,id := "AC2",
  trk := 90,
  vs := -200 #
```
### Lesson Learned

Don't be Impatient!